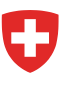

Schweizerische Eidgenossenschaft Confédération suisse Confederazione Svizzera Confederaziun svizra

Eidgenössisches Departement f ür Umwelt, Verkehr, Energie und Kommunikation UVEK

**Bundesamt für Raumentwicklung ARE Bundesamt für Energie BFE**

# **Konzept Windenergie**

Methodenbeschreibungen für die Karten gemäss Anhang A-1, A-2 und A-3

Bundesamt für Energie BFE Mühlestrasse 4 CH-3063 Ittigen

Tel +41 58 462 56 11 [info@bfe.admin.ch](mailto:info@bfe.admin.ch) [www.bfe.admin.ch](http://www.bfe.admin.ch/)

Bundesamt für Raumentwicklung ARE Worblentalstrasse 66 CH-3063 Ittigen

Tel +41 58 462 40 60 [info@are.admin.ch](mailto:info@are.admin.ch) [www.are.admin.ch](http://www.are.admin.ch/)

Bern, 25. September 2020

#### **Verfasser**

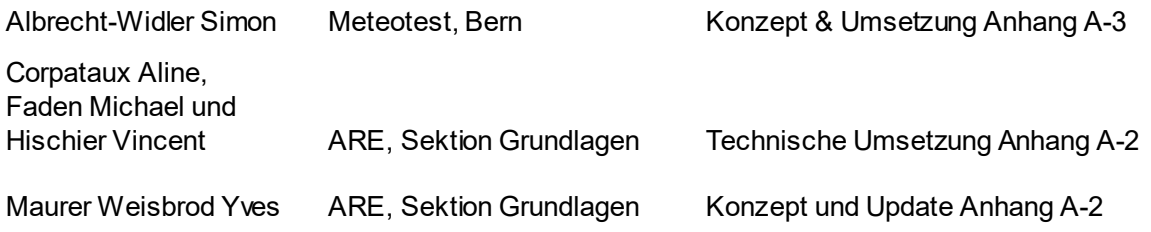

## **Projektteam Konzept Windenergie**

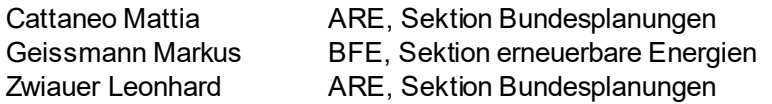

# **Inhaltsverzeichnis**

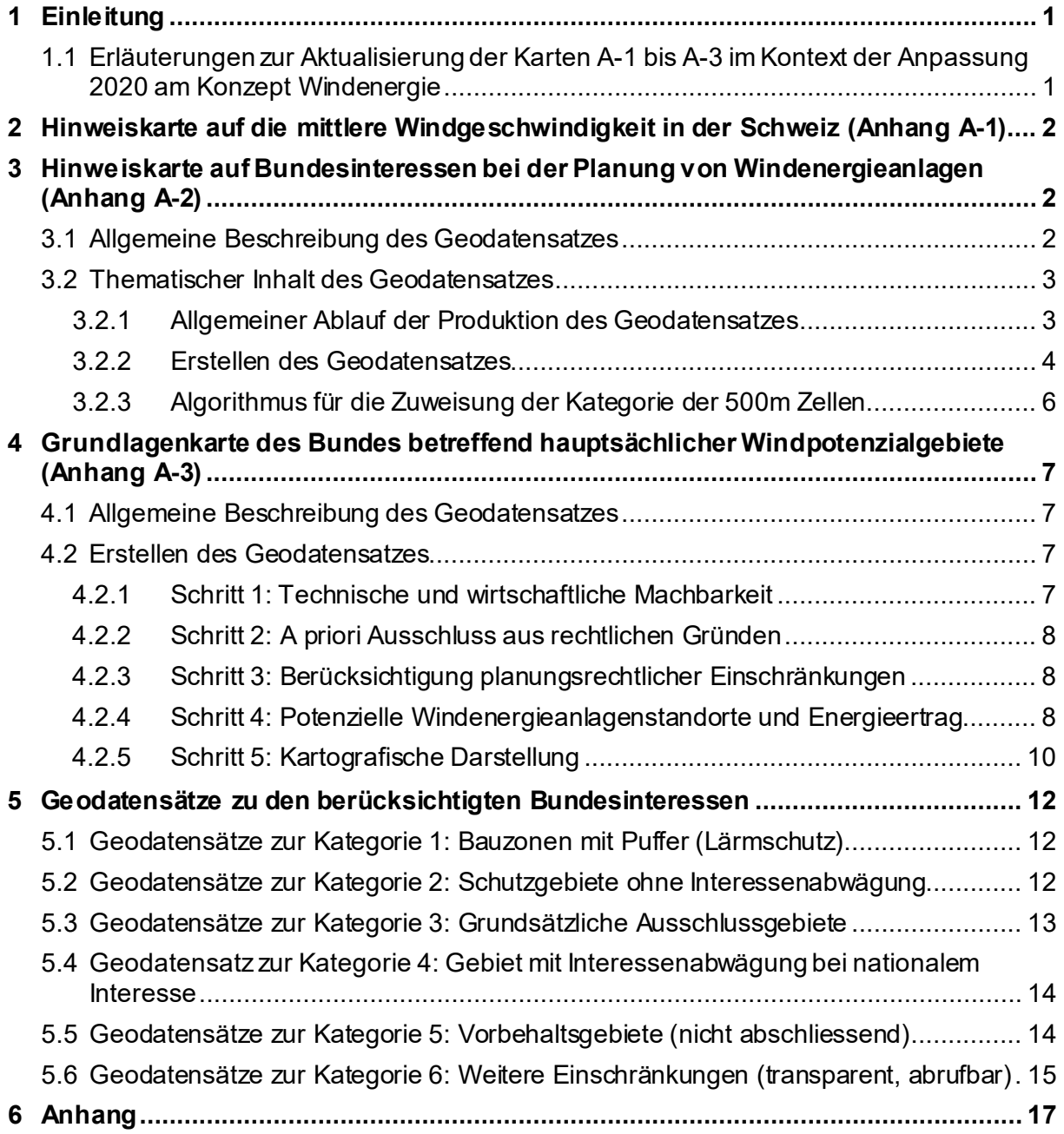

## <span id="page-3-0"></span>**1 Einleitung**

Das Konzept Windenergie enthält im Anhang A-1, A-2und A-3 drei kartografische Abbildungen mit einem Bezug zum Thema Windenergieplanungen. Den drei Karten liegen verschiedene Daten, Analysen, Annahmen und gewählte Optionen für die kartografische Darstellung zugrunde. Die Methodenbeschreibungen dienen der Dokumentation und verfolgen auch die Absicht, das Verständnis für die Aussagekraft der Karten zu schärfen.

#### <span id="page-3-1"></span>**1.1 Erläuterungen zur Aktualisierung der Karten A-1 bis A-3 im Kontext der Anpassung 2020 am Konzept Windenergie**

Die Karten A-1, A-2 und A-3 sind im Rahmen der Anpassung 2020 aktualisiert worden. Die wichtigsten Hintergründe der Aktualisierung werden im Folgenden kurz erläutert.

#### *Karte A-1*

Die Karte im Anhang A-1 des Konzepts Windenergie ist ein Auszug aus dem Windatlas Schweiz, der 2019 aktualisiert worden ist. Der Windatlas 20[1](#page-3-2)9 beruht auf rund viermal mehr Messdaten als der Windatlas 2016 $^{\rm 1}$ . Viele der neuen Daten stammen aus Messungen auf einer Höhe von 5 bis 10 Meter über Grund und entsprechen nicht den Messstandards für Windenergieanlagen. Sie tragen daher nur bedingt zur Verbesserung der Genauigkeit der Modellierung bei. . Insbesondere in komplexem Gelände und auf den Höhenstufen über 100m über Grund können punktuell grosse Abweichungen zwischen der Modellierung und den tatsächlich gemessenen Werten auftreten. Die Integration der neuen Windmessdaten hat dazu geführt, dass beim Windatlas 2019 die durchschnittlichen Windgeschwindigkeiten auf 125 Meter über Grund – über die gesamte Schweiz gesehen – um ca. 0.5 m/sec tiefer liegen als beim Windatlas 2016. Die Differenzen zwischen den Werten für 2019 und denjenigen für 2016 liegen dabei aber i.d.R. innerhalb der 2016 kommunizierten Unsicherheiten.

#### *Karte A-2*

Die Karte zu den Bundesinteressen ist aufgrund der Anpassung 2020 am Konzept Windenergie nachgeführt worden. Die Umsetzung von Artikel 12 Energiegesetz hat zu einer neuen Kategorie «Gebiet mit Interessenabwägung bei nationalem Interesse» und zu einer Zuteilung der Biotope von nationaler Bedeutung (gemäss Art. 18*a* NHG) zur Kategorie «Schutzgebiet ohne Interessenabwägung» geführt. Im Weiteren sind aktualisierte Datensätze verwendet worden, was zu einzelnen Änderungen von Perimetern geführt hat, insbesondere im Bereich der Zivilluftfahrt, des Grundwassers, des Artenschutzes, der Militärischen Anlagen und der Schutzwälder. Bei diesen Themenbereichen sind durch die Dateneigner signifikante Anpassungen an der räumlichen Ausdehnung der einzelnen Datenebenen vorgenommen worden.

#### *Karte A-3*

Die Karte A-3 mit den hauptsächlichen Windpotenzialgebieten liefert aus Sicht des Bundes Hinweise an die Kantone und richtet sich deshalb an sie. Die Hinweise des Bundes im Rahmen der Karte A-3 werden schweizweit nach gleichen Bedingungen ausgewiesen und stützen sich auf die Daten der Karten A-1 und A-2. Die Hinweise des Bundes sollen angemessene Spielräume für die Kantone aufweisen, weil einerseits bei dieser Analyse des Bund keine kantonalen und kommunalen Interessen berücksichtigt werden und nicht alle Bundesinteressen vollumfänglich berücksichtigt werden können – dies kann i.d.R. erst mit genaueren Planungsarbeiten geschehen –, und weil andererseits die zugrundeliegenden Windmodellierungsdaten Unsicherheiten aufweisen.

Um die schweizweiten Flächen, die aus Sicht des Bundes durch die Kantone vertieft abgeklärt werden sollen, in ähnlichem Umfang zu belassen, werden um 0.5 m/sec tiefere durchschnittliche Windgeschwindigkeit in die Analyse einbezogen (vgl. Tabelle 5 in Kap. 4.2.4). Diese 0.5 m/sec liegen im Unsicherheitsbereich der modellierten Windgeschwindigkeiten und entsprechen der durchschnittlichen Reduktion über die ganze Schweiz, die sich aus der Aktualisierung 2019 des Windatlas Schweiz ergeben (vgl. Erläuterungen oben unter

<span id="page-3-2"></span> $1$ Insbesondere sind 2019 – aufgrund verschiedener Windmessungen für konkrete Windenergieprojekte – mehr spezifische Windenergiemessdaten auf 80 oder 100 m Höhe über Grund und die Windmessungen des schweizerischen Lawinenforschungsinstituts SLF sowie von Meteo Schweiz auf Messhöhen von 5 und 10 m über Grund für die Windfeldmodellierung zur Verfügung gestanden.

Karte A-1). Etwas geringere Windgeschwindigkeiten zu berücksichtigen lässt sich im Weiteren auch mit dem Einsatz effizienterer Windenergieanlagen begründen.

Bei der Analyse der hauptsächlichen Windpotenzialgebiete aus Sicht des Bundes ist im Rahmen der Anpassung 2019 auch eruiert worden, welche hauptsächlichen Windpotenzialgebiete sich innerhalb der neuen Kategorie «Gebiet mit Interessenabwägung bei nationalem Interesse» befinden. Konkret betrifft dies hauptsächliche Potenziale in BLN-Gebieten. Die Analyse hat nur in sehr bescheidenem Ausmass weitere Gebiete ergeben, die aus Sicht des Bundes zu den hauptsächlichen Windpotenzialgebieten zu zählen sind und im Rahmen der kantonalen Richtplanung vertieft abgeklärt werden sollen. Die entsprechenden Gebiete befinden sich in den BLN-Gebieten 1002 (Chasseral; Kt. BE), 1402 (Hörnli-Bergland; Kt. SG/ZH) und 1607 (Bergsturzgebiet von Goldau; Kt. SZ).

## <span id="page-4-0"></span>**2 Hinweiskarte auf die mittlere Windgeschwindigkeit in der Schweiz (Anhang A-1)**

Die Karte im Anhang A-1 des Konzepts Windenergie ist ein Auszug aus dem Windatlas Schweiz. Aufgrund der in den letzten Jahren installierten Typen von Windenergieanlagen mit einer Masthöhe von 100 Meter und darüber wird die mittlere Windgeschwindigkeit auf 125 Meter über Grund dargestellt. Die abgebildeten Zahlenwerte beziehen sich auf die berechneten (modellierten) Windgeschwindigkeiten auf 125 Meter über Grund. Die Zahlenwerte dienen als Grundlageninformation für die Öffentlichkeit und stellen keine amtliche Auskunft oder rechtsverbindliche Aussage dar. Insbesondere vermögen sie auch eine Messung der Windgeschwindigkeit vor Ort nicht zu ersetzen.

Grundlage für die Modellierung der Windressourcen im Windatlas Schweiz ist eine Computational Fluid Dynamics (CFD) Windfeldmodellierung. Diese Windfeldmodellierung wurde mit relevanten, langjährig abgeglichenen Windmessungen gewichtet, um eine flächendeckende Windressourcenkarte zu errechnen. Die Resultate bieten auf einem 100 x 100 m Raster und fünf verschiedenen Höhen über Grund eine durchschnittliche Jahresstatistik der Windverteilung. Die Modellierung wurde durch ein spezialisiertes, externes Büro nach neuesten wissenschaftlichen Standards durchgeführt, stellt jedoch keine offizielle klimatologische Analyse des Bundes dar. Die Methodenbeschreibung, die Resultate und Hintergrundinformationen zur Windfeldmodellierung finden sich im Schlussbericht zum Windatlas Schweiz, abrufbar unte[r www.windatlas.ch,](http://www.windatlas.ch/) und werden deshalb an dieser Stelle nicht weiter ausgeführt.

## <span id="page-4-1"></span>**3 Hinweiskarte auf Bundesinteressen bei derPlanung von Windenergieanlagen (Anhang A-2)**

#### <span id="page-4-2"></span>**3.1 Allgemeine Beschreibung des Geodatensatzes**

Der Geodatensatz "Hinweiskarte auf Bundesinteressen bei der Planung von Windenergieanlagen" (Bundesinteressen) zeigt Gebiete, in welchen der Bund bei der Planung von Windkraftanlagen Einschränkungen durch Bundesinteressen sieht. Die Einschränkungen sind in 6 Klassen kategorisiert und an 500m x 500m grosse Zellen zugewiesen.

Die angezeigten Einschränkungen resultieren aus der Analyse von 100 Unterzellen von je 50m x 50m (im folgenden "Pixel") pro Zelle. Dabei wird untersucht, wie viele der Pixel sich mit Bundesinteressen überschneiden. Dabei werden ca. 50 Bundesinteressen geprüft. Je nach Pixelanteil und Art der Bundesinteressen, welche in der Zelle vorkommen, wird der Zelle die entsprechende Kategorie der Einschränkung zugewiesen.

#### <span id="page-5-0"></span>**3.2 Thematischer Inhalt des Geodatensatzes**

Angelehnt an die Aussagen in Kapitel 2.2.2 des Konzepts Windenergie, werden die Einschränkungen in folgende fünf Kategorien unterteilt (Attribut KBIK).

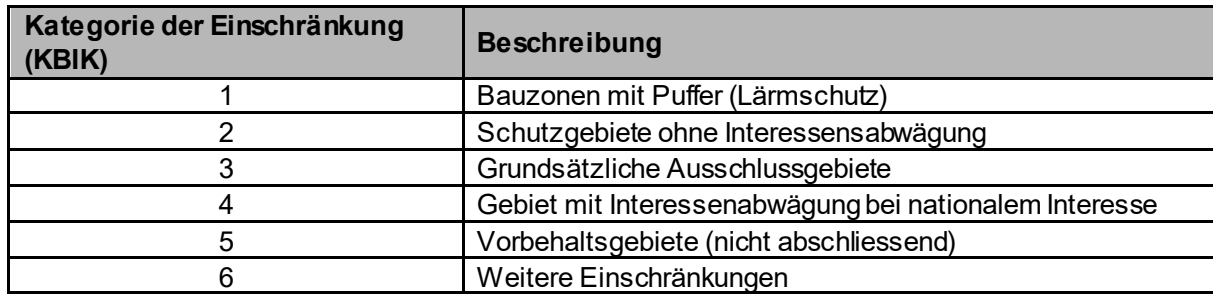

**Tabelle 1: Kategorien der Einschränkung durch Bundesinteressen bei der Planung v on Windenergieanlagen (Attribut KBIK). Der Wert der Kategorie bestimmt den Farbwert.**

Der Datensatz für die ganze Schweiz besteht aus 167'484 Zellen von je 500m x 500m (im Folgenden "Zelle"), welchen je eine Kategorie zugeordnet wird, welche auf die Synthese der Einschränkungen in der Zelle hinweist. Da unterschiedliche Bundesinteressen auf einer Zelle zusammengefasst sind, kann im System deren Flächenanteil pro Zelle abgefragt werden.

Die Liste der verwendeten Geodaten zu den Bundesinteressen, deren Einteilung in die Kategorien der Einschränkung sowie ihre Kurzbezeichnung[2](#page-5-2) befinden sich im Kapitel 5.

#### <span id="page-5-1"></span>**3.2.1 Allgemeiner Ablauf der Produktion des Geodatensatzes**

Um den Datensatz zu erstellen, wird jede Zelle (500m Seitenlänge) in weitere 100 Teile unterteilt, was einem Raster von 50m x 50m entspricht (in folgenden "Pixel"). Dies entspricht 16'748'400 Pixel über das Gebiet der Schweiz. Für alle dieser Pixel wird geprüft, ob sie in einem oder mehreren Gebieten mit Bundesinteressen liegen. Wenn ja, so wird das Bundesinteresse zugewiesen. Im nächsten Schritt werden die Informationen der Pixel dazu verwendet, die Einschränkung der entsprechenden Zelle (500m Seitenlänge) zu bestimmen.

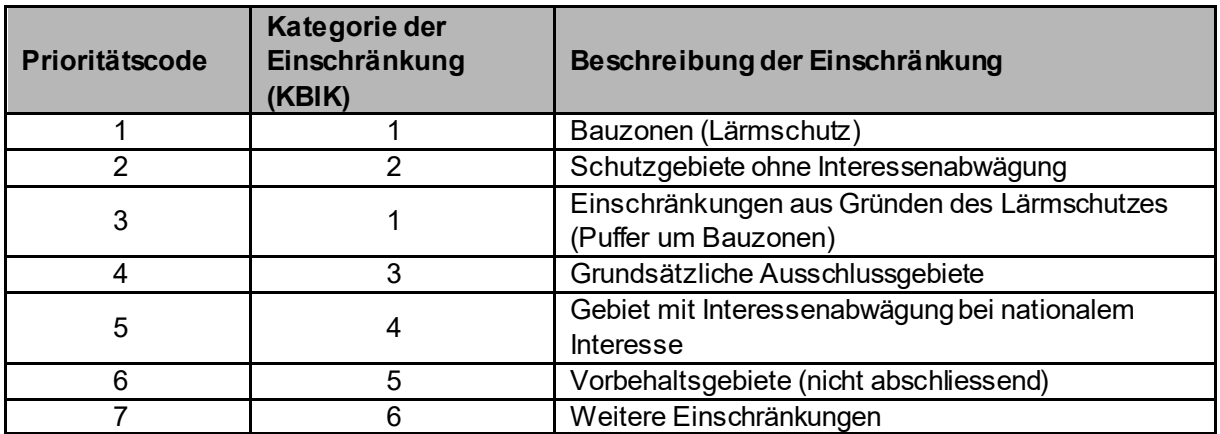

**Tabelle 2: Prioritätscode der Kategorien der Einschränkung. Der Prioritätscode bestimmt die Reihenfolge, in welcher die Einschränkungen im Algorithmus berücksichtigt werden. (vgl. Kapitel 3.2.2 und 3.2.3)**

<span id="page-5-2"></span> $^2$  wie sie bei der Abfrage einer Zelle im Geodatenportal des Bundes map.geo.admin.ch angezeigt werden (extended tooltip).

Folgende Attribute werden dem Geodatensatz zugewiesen:

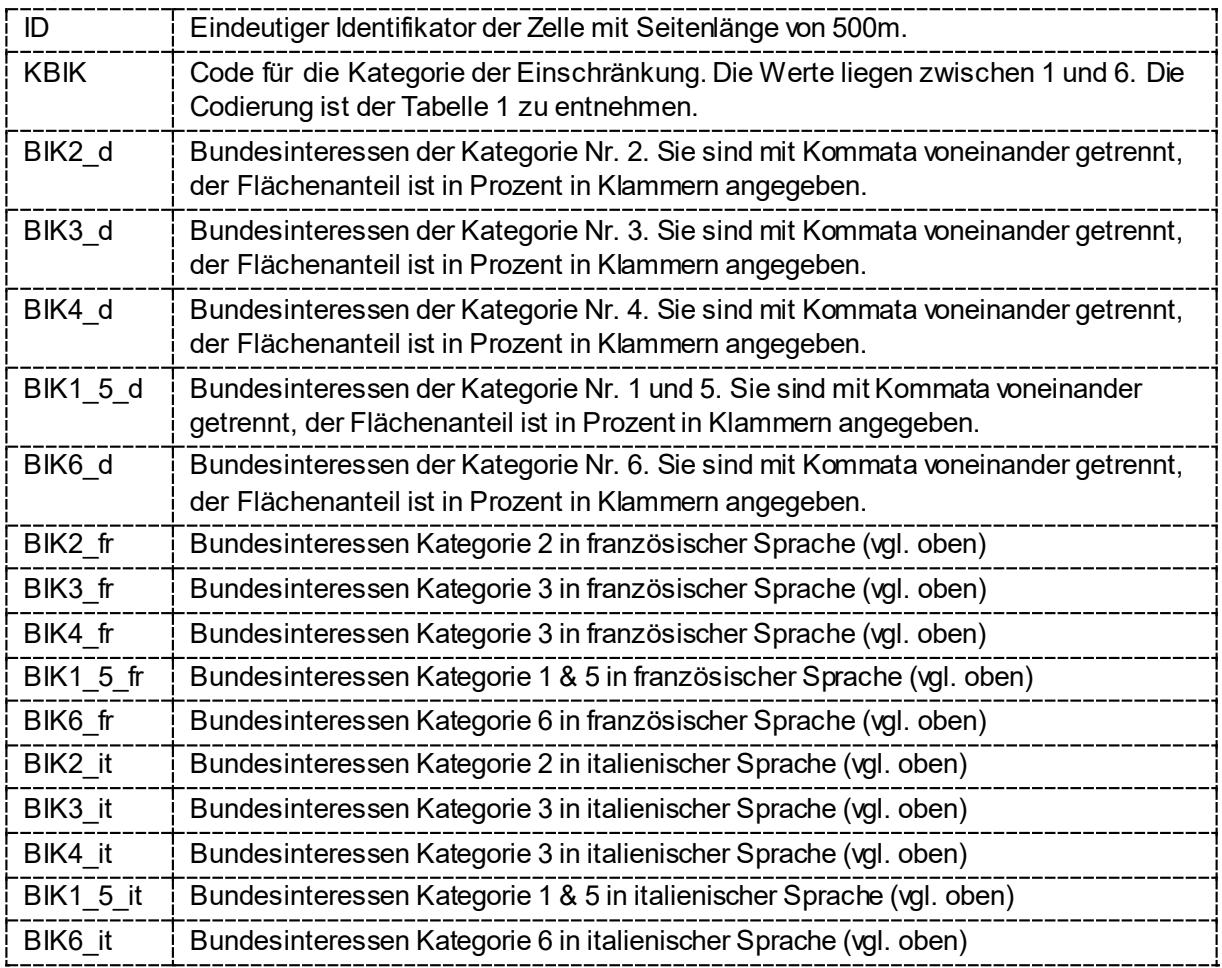

**Tabelle 3: Attribute des finalen Geodatensatzes**

#### <span id="page-6-0"></span>**3.2.2 Erstellen des Geodatensatzes**

Folgende Schritte beschreiben den Ablauf, wie der Datensatz erstellt wird.

- 1. Ein Raster mit Zellen von 500m x 500m wird gerechnet. Jede Zelle von 500m bekommt einen Identifikator (ID\_500) ein. Dann wird diese Ebene in ein Raster mit Pixeln von 50m x 50m umgewandelt. Dabei wird jedes Pixel mit den Z-Werten von ID\_500 beschrieben.
- 2. Für diese Datenebene resultiert ein CSV (Kommaseparierte Tabelle) mit dem Identifikator des Pixels (ID\_50) und dem Z-Wert (ID\_500).
- 3. Jeder Geodatensatz gemäss Kapitel 5wird in ein Raster mit Pixeln von 50m x 50m umgewandelt. Dabei wird jedes Pixel mit den Werten 0 oder 1 beschrieben. 1 bedeutet, dass das Pixel mit dem Bundesinteresse belegt ist, 0 nicht. Damit sich die Zellen und Pixel kongruent verhalten, werden für die Rasterung gemäss Schritt 1 stets der gleiche Ausgangspunkt (485'000; 75'000) und die gleiche Zellenbzw. Pixelgrösse gewählt.
- 4. Für jeden Geodatensatz gemäss Kapitel 5 resultiert pro Bundesinteresse ein CSV mit dem Identifikator des Pixels (ID\_50) und dem Z-Wert (0/1).
- 5. Die CSV aus den oben beschriebenen Schritten werden zu einer einzigen Tabelle zusammengeführt. Die Tabelle beschreibt die Bundesinteressen pro 50m x 50m Pixel, sowie deren Zugehörigkeit zur 500m x 500m Zelle.

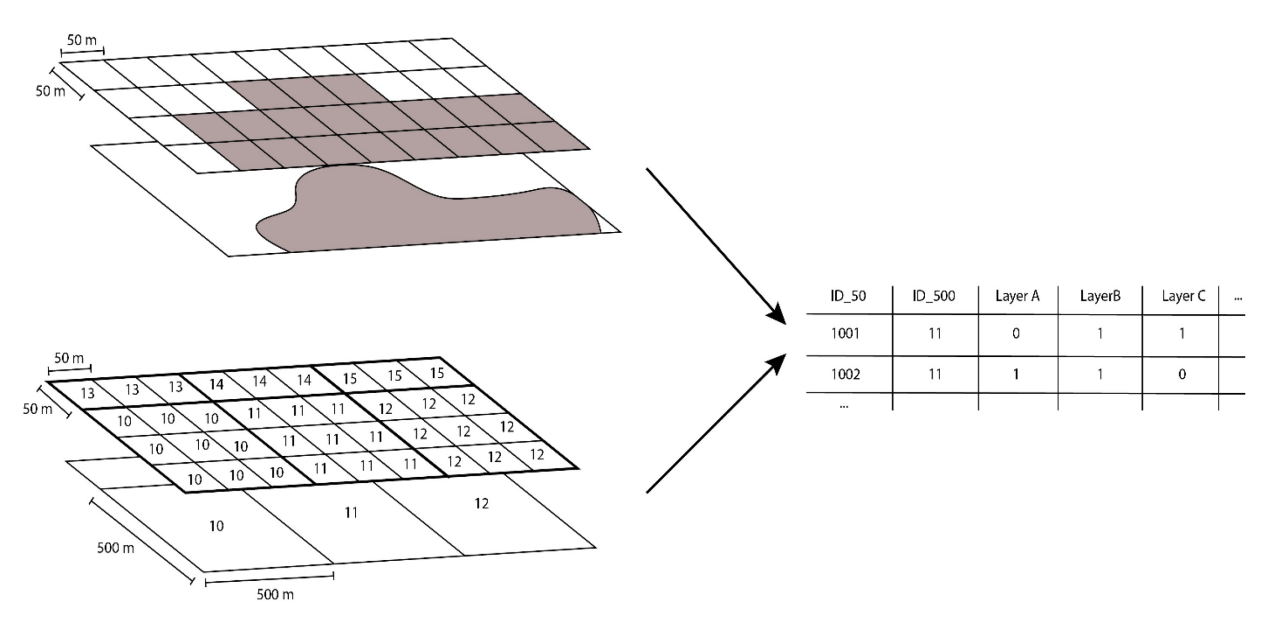

**Abbildung 1: Vereinfachtes Schema der Schritte 1 bis 5 für die Erstellung des Geodatensatzes**

- 6. Die Berechnung der finalen Attributstabelle besteht aus drei Schritten:
	- a. Erstellen der Attributwerte, welche den Flächenanteil pro Bundesinteresse pro 500m Zelle ausgeben.
		- i. Für jede 500m Zelle wird für jedes Bundesinteresse der Flächenanteil berechnet (z.B. 50% Bauzonen, 40% BLN, 20% Wald). Dabei kann es vorkommen, dass die Summe der Prozente über 100% liegt, da auch sich überlagernde Bundesinteressen untersucht werden. Die Flächenanteile der Bundesinteressen werden klassiert.
		- ii. Die Bundesinteressen mit Flächenanteilen werden thematisch gegliedert und den entsprechenden Attributen (BIK2\_d, BIK3\_d, ... ...) als kommaseparierte Auflistung zugewiesen.

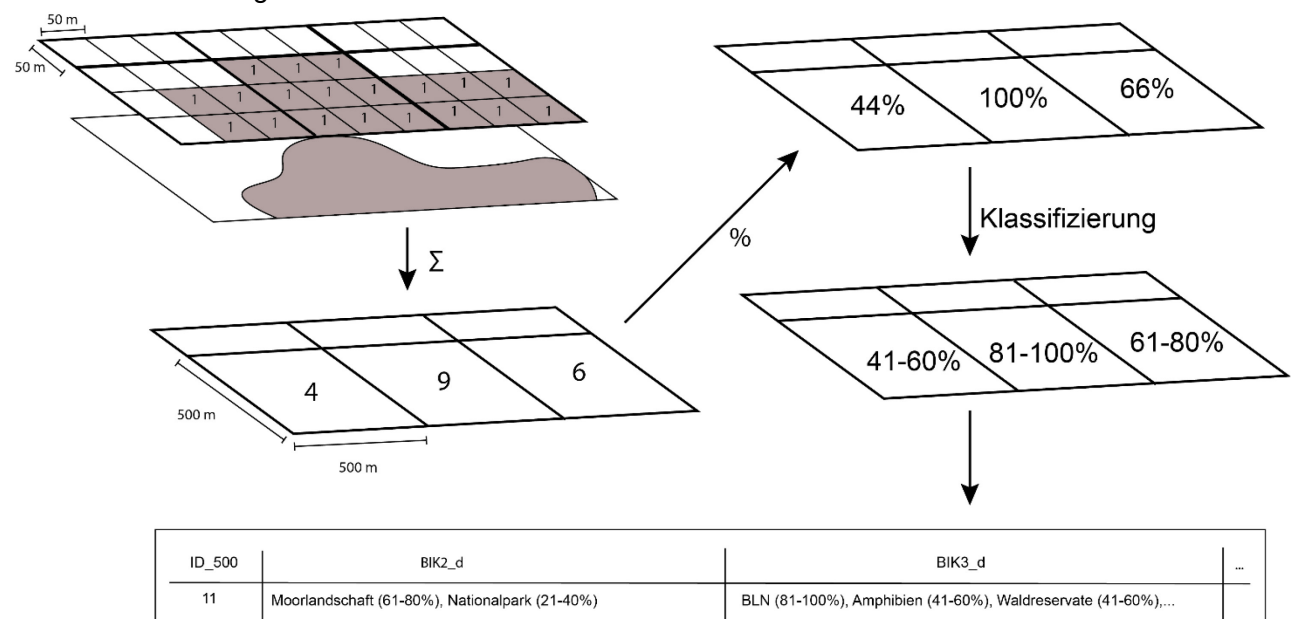

**Abbildung 2: Vereinfachtes Schema der Schritt 6.a für die Erstellung des Geodatensatzes**

Moorlandschaft (41-60%), Wasser-/ Zugvogelreservat (6-20%)

- b. Definition des Prioritätscodes bzw. des Farbwerts, welcher den 500m Zellen zugewiesen wird.
	- i. Jedes Pixel von 50m wird mit dem höchsten Prioritätscode versehen. Die Reihenfolge der Prioritäten ist in Tab. 1 beschrieben.

BLN (81-100%), Amphibien (41-60%), Windprofiler P5km (41-60%),

 $12$ 

 $\ddotsc$ 

- ii. Pro 500m Zelle wird eine Tabelle mit der Anzahl Pixel pro Prioritätscode erstellt.
- iii. Basierend auf dem Resultat aus ii, wird nach einem Zuweisungsalgorithmus (vgl. Kap. 3.2.3) die Kategorie für die 500m Zellen errechnet.
- c. Die beiden Tabellen aus a. und b. werden zur finalen CSV Attributtabelle vereint.
- 7. Die Attributtabelle aus dem vorangegangenen Schritt 6c wird den Zellen von 500m x 500m hinzugefügt.

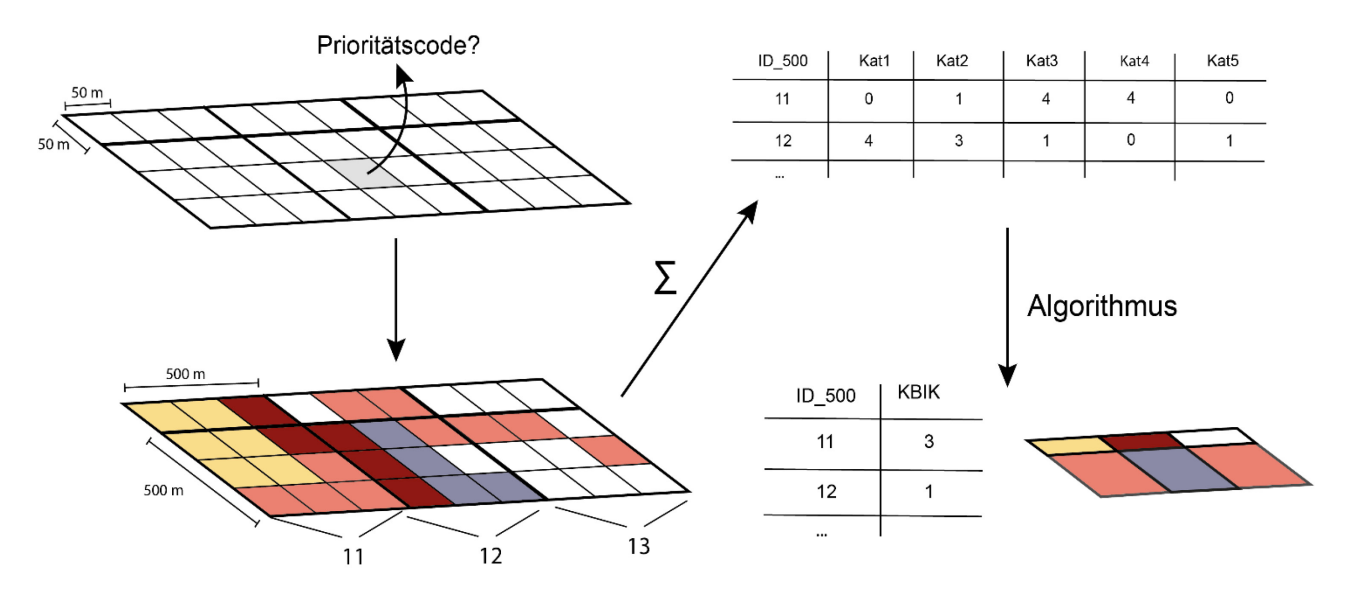

**Abbildung 3: Vereinfachtes Schema der Etappe 6.b für die Erstellung des Geodatensatzes**

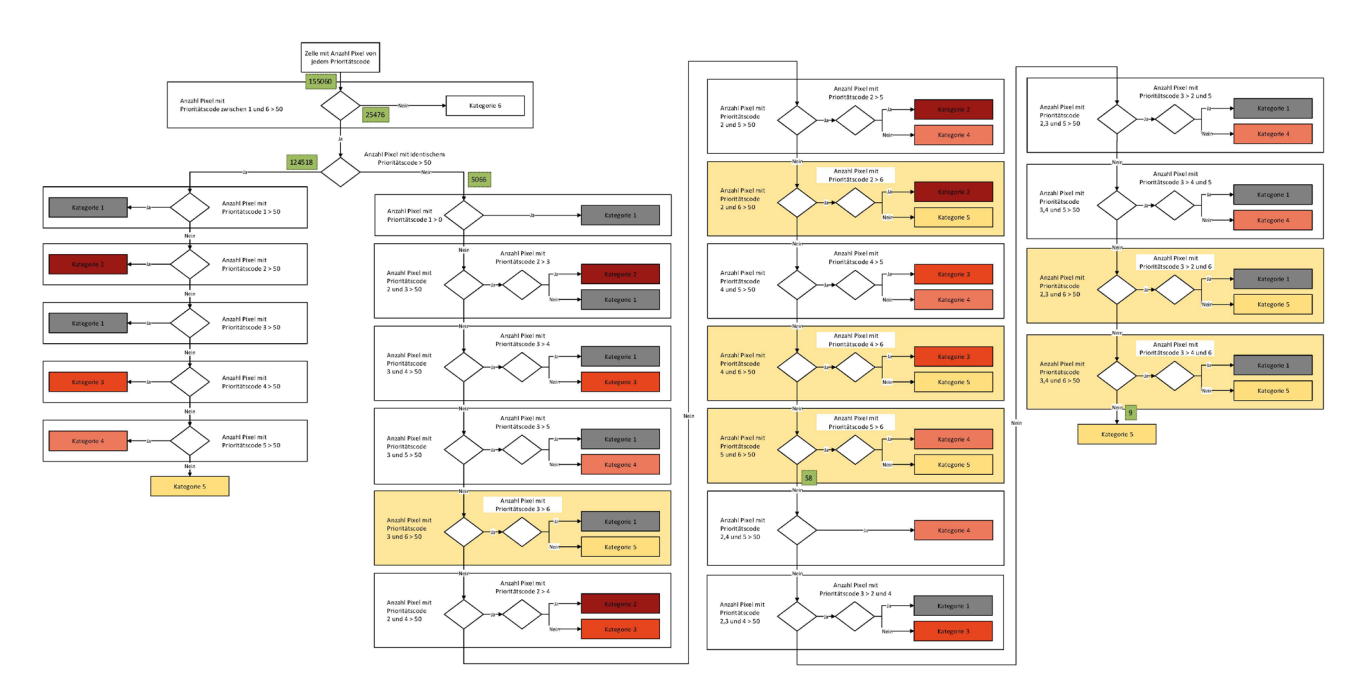

#### <span id="page-8-0"></span>**3.2.3 Algorithmus für die Zuweisung der Kategorie der 500m Zellen**

**Abbildung 4: Übersichtsdarstellung des angewendeten Algorithmus (eine besser lesbare Darstellung befindet sich am Ende des Dokuments)**

## <span id="page-9-0"></span>**4 Grundlagenkarte des Bundes betreffend hauptsächlicher Windpotenzialgebiete (Anhang A-3)**

#### <span id="page-9-1"></span>**4.1 Allgemeine Beschreibung des Geodatensatzes**

Der Geodatensatz "Grundlagenkarte des Bundes betreffend der hauptsächlichen Windpotenzialgebiete" (Windpotentialgebiete) enthält regionalisierte Hinweise auf Gebiete, in denen die Kantone aus Sicht des Bundes im Rahmen ihrer Richtplanung vertiefte Abklärungen für eine Windenergienutzung vornehmen sollten. Die generalisierten, für Abklärungen im Rahmen der Richtplanung gedachten Hinweise der Karte beinhalten keine Aussagen zur Realisierbarkeit von Windenergieanlagen. Erst durch Abklärungen und die Interessenabwägung im Rahmen von Richtplanarbeiten wird klar, ob darin allenfalls Gebiete beziehungsweise Standorte zur Windenergienutzung ausgeschieden werden können.

#### <span id="page-9-2"></span>**4.2 Erstellen des Geodatensatzes**

Die in den nachfolgenden Schritten verwendeten Datengrundlagen der aufgeführten Kriterien sind in einem geografischen Informationssystem (GIS) abgebildet und weiterverarbeitet worden. Die Verarbeitung ist aus Gründen der Performanz mittels 50 x 50 m Raster erfolgt. Das bedeutet beispielsweise, dass genauere Flächendefinitionen (von Perimetern und Puffern) auf 50 x 50 m gerastert worden sind. Dieses Vorgehen erleichtert die Aggregation verschiedener Datenebenen/Kriterien.

#### <span id="page-9-3"></span>**4.2.1 Schritt 1: Technische und wirtschaftliche Machbarkeit**

In einem ersten Schritt werden die Flächen bestimmt, welche unter Berücksichtigung der wirtschaftlichen und technischen Machbarkeit als zweckmässige Grundlage für die Bestimmung von Potenzialflächen anzusehen sind. Die Tabelle 4 listet die Kriterien auf, die für den Ausschluss von Gebieten aus Gründen der wirtschaftlichen und technischen Machbarkeit verwendet werden.

Die Kriterien sind im GIS abgebildet und zu einem Ausschlusslayer aggregiert worden.

► Nach diesem Schritt lässt sich für jede 50 x 50 m Zelle aussagen, ob sie Teil des Ausschlusslayers ist oder nicht.

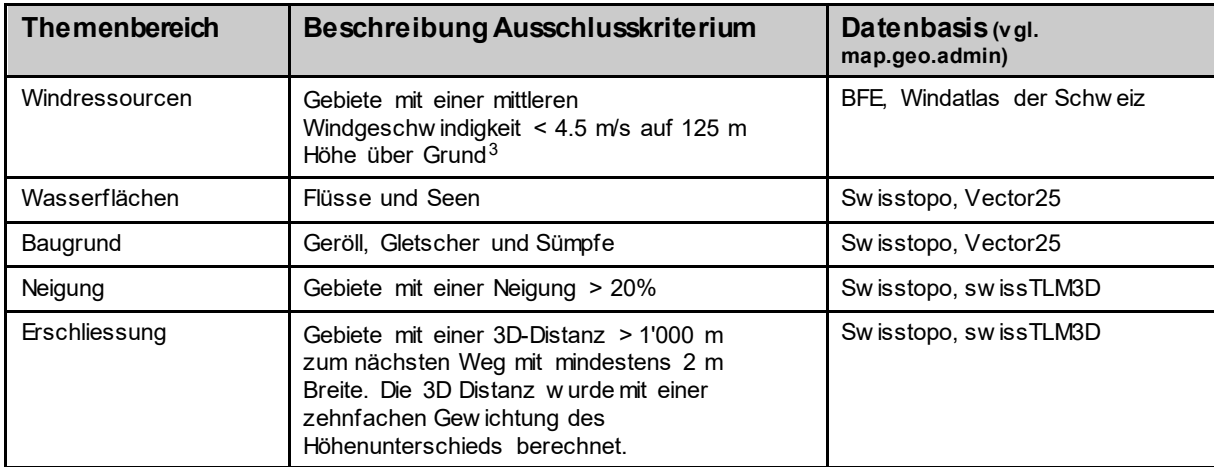

**Tabelle 4: Kriterien für einen Ausschluss aus Gründen der wirtschaftlichen und technischen Machbarkeit**

<span id="page-9-4"></span> $3$  Vgl. Kapitel 2 bzw. Karte in Anhang A-1 des Konzept Windenergie.

#### <span id="page-10-0"></span>**4.2.2 Schritt 2: A priori Ausschluss aus rechtlichen Gründen**

Im zweiten Schritt werden die Flächen ausgespart, welche aus rechtlichen Gründen für die Bestimmung von Potenzialflächen nicht berücksichtigt werden können. Diese Flächen umfassen die in Kapitel 2.2.2 des Konzepts Windenergie aufgeführten nationalen Schutzgebiete, in denen keine Interessensabwägung möglich ist, sowie die ausgeschiedenen Bauzonen inklusive einem Puffer von 300 m aus Gründen des Lärmschutzes<sup>[4](#page-10-3)</sup>. Die entsprechenden Geodaten, welche in der GIS-Analyse verwendetet worden sind, können dem Kapitel [5](#page-10-4) entnommen werden<sup>5</sup>.

Die Kriterien sind im GIS abgebildet und zu einem Ausschlusslayer aggregiert worden.

► Nach diesem Schritt lässt sich für jede 50 x 50 m Zelle aussagen, ob sie Teil des Ausschlusslayers ist oder nicht.

#### <span id="page-10-1"></span>**4.2.3 Schritt 3: Berücksichtigung planungsrechtlicher Einschränkungen**

Bei der Bestimmung der Flächen, welche durch planungsrechtliche Einschränkungen belegt sind, wird gemäss Konzept Windenergie unterschieden zwischen den als "grundsätzlich Ausschlussgebiet" definierten Flächen, den Flächen in einem "Gebiet mit Interessenabwägung bei nationalem Interesse" und den Flächen, die einem oder mehreren "Vorbehaltsgebieten" zugewiesenen sind. Die entsprechenden Geodaten, welche in der GIS-Analyse verwendetet worden sind, können dem Kapitel 5 entnommen werden $^6$  $^6$ .

Dabei wurden folgende Präzisierungen und Ergänzungen vorgenommen:

Der Pufferring 300–500 m um Wohnzonen (Lärmschutz) wird in dieser GIS-Analyse als "grundsätzlich Ausschlussgebiet" betrachtet und zusätzlich ein 300 m Puffer um alle Hektaren mit > 1 Einwohner als Vorbehaltsgebiet ausgeschieden<sup>[7](#page-10-6)</sup>. Für die Objekte des Bundesinventars der schützenswerten Ortsbilder der Schweiz von nationaler Bedeutung ISOS werden die Punktdaten des öffentlichen Datensatzes mit einem 200 m Puffer den tatsächlichen Perimetern angenähert [Operationalisierung]; innerhalb dieses Puffers werden keine Windanlagenstandorte platziert (vgl. Schritt 4). Die verschiedenen Datendatensätze zu den CNS-Anlagen der Zivilluftfahrt wurden dabei zu einem Datensatz zusammengefasst. Die Perimeter der UNESCO-Biosphärenreservatewurden nicht als eigenständiges Vorbehaltsgebiet gezählt, da deren Flächen sich vollständig innerhalb von Perimetern der Pärke von nationaler Bedeutung befinden.

Ist eine Zelle mit mindestens einem grundsätzlichen Ausschlussgebiet belegt, dann steht sie für den nachfolgenden Schritt 4 der Platzierung von potenziellen Standorten für Windenergieanlagen nicht zur Verfügung und wird nicht weiter in die Analyse einbezogen.

► Nach diesem Schritt lässt sich für jede 50 x 50 m Zelle aussagen, ob bzw. wie viele Gebietstypen darauf liegen, die als Gebiet mit Interessenabwägung bei nationalem Interesse oder als Vorbehaltsgebiet definiert sind.

#### <span id="page-10-2"></span>**4.2.4 Schritt 4: Potenzielle Windenergieanlagenstandorte und Energieertrag**

Um sich dem Energieproduktionspotenzial in der Schweiz unter Berücksichtigung der Bundesinteressen anzunähern, werden in diesem Schritt Windenergieanlagen auf den aus den vorherigen Schritten resultierenden geeigneten Flächen platziert. Für die Potenzialschätzung der einzelnen potenziellen Windenergieanlagenstandorte wird von einem generischen Turbinentyp<sup>[8](#page-10-7)</sup> mit 3.45 MW installierter Leistung und einer Nabenhöhe von 125 m ausgegangen sowie von einem Mindestabstand zur nächsten Turbine von 700 m.

Nach diesem Schritt liegen potenzielle Windenergieanlagenstandorte vor, welche die Ergebnisse der Schritte 1 bis 3 sowie die nachfolgende Tabelle 5 berücksichtigen. Ein potenzieller Windenergieanlagenstandort

<span id="page-10-3"></span> <sup>4</sup> 300 m Puffer um Bauzonen der Empfindlichkeitsstufe III, d.h. für alle Bauzonen mit Ausnahme der "Arbeitszonen" und "Verkehrszonen innerhalb Baugebiet". Ein zusätzlicher Puffer um Bauzonen der Empfindlichkeitsstufe II wird in Schritt 3 ausgeschieden.

<span id="page-10-4"></span><sup>5</sup> Vgl. Kategorien 1 und 2.

<span id="page-10-5"></span> $^6$  "grundsätzlich Ausschlussgebiet" = Kategorie 3, "Gebiet mit Interessenabwägung bei nationalem Interesse" = Kategorie 4,

<sup>&</sup>quot;Vorbehaltsgebiete" = Kategorien 5 und 6.

<span id="page-10-6"></span><sup>&</sup>lt;sup>7</sup> Hierbei handelt essich um die Operationalisierung der Aussage auf Stufe Nutzungsplanung zum Lärmschutz (vgl. Ziffer 2.1 in der Tabelle von Kapitel 2.2.2 Konzept Windenergie) bzw. um eine erste Annäherung an die Bestimmungen der Lärmschutzverordnung (LSV). Die entsprechenden Flächen werden nur ausgeschieden wenn sie nicht bereits in den Flächen gemäss Schritt 1 und 2 bzw. im Pufferring 300– 500 m um Wohnzonen enthalten sind.

<span id="page-10-7"></span><sup>&</sup>lt;sup>8</sup> Für die Berechnung des Energieertrags wurde die Leistungskurve der Vestas V 126 (3.45 MW) verwendet.

entspricht einer 50 x 50 m Zelle. Für diese Standorte wird jeweils ein Energieertrag bzw. eine Produktion ermittelt.

Für die Platzierung der Windenergieanlagen wurde folgende **Reihenfolge gemäss den planungsrechtlichen Einschränkungen durch Vorbehaltsgebiete** bestimmt:

- a) Standorte **ausserhalb** von Vorbehaltsgebieten **oder innerhalb von 1 Vorbehaltsgebiet**
- b) Standorte **innerhalb** von **2 oder 3 Vorbehaltsgebieten**
- c) Standorte **innerhalb** von **4 oder mehr Vorbehaltsgebieten**
- d) Standorte **innerhalb 1 Gebiet mit Interessenabwägung bei nationalem Interesse** sowie **maximal 1 Vorbehaltsgebiet**

Für die konkrete Platzierung der Windenergieanlagen ist ein Platzierungsalgorithmus, der im Rahmen einer Studie des deutschen Umweltbundesamts<sup>[9](#page-11-0)</sup> entwickelt wurde, wie folgt adaptiert und angewendet worden:

- Zuerst werden alle zusammenhängenden Flächen der Priorität a) zu Gebieten gruppiert, die nicht weiter als 700 m voneinander entfernt liegen.
- Pro Gebiet wird die erste Windenergieanlage am Standort mit dem höchsten Energieertrag platziert und um diese Anlage ein Mindestabstand von 700 m zur nächsten Anlage ausgeschieden. Der Energieertrag an diesem Standort wird aus der Windgeschwindigkeitsverteilung und der Luftdichte am Standort berechnet.
- Die nächste Windenergieanlage wird innerhalb der verbleibenden Flächen am Standort mit dem nächst höchsten Energieertrag platziert und darum wieder ein Puffer von 700 m ausgeschieden (vgl. nachfolgende Abbildung 5).
- Dieser Vorgang wird in allen Gebieten so lange durchgeführt, bis keine potenziellen Windenergieanlagenstandorte mehr ausgeschieden werden können.
- Anschliessend erfolgte derselbe Vorgang für die Flächen der Priorität b), c) und d).

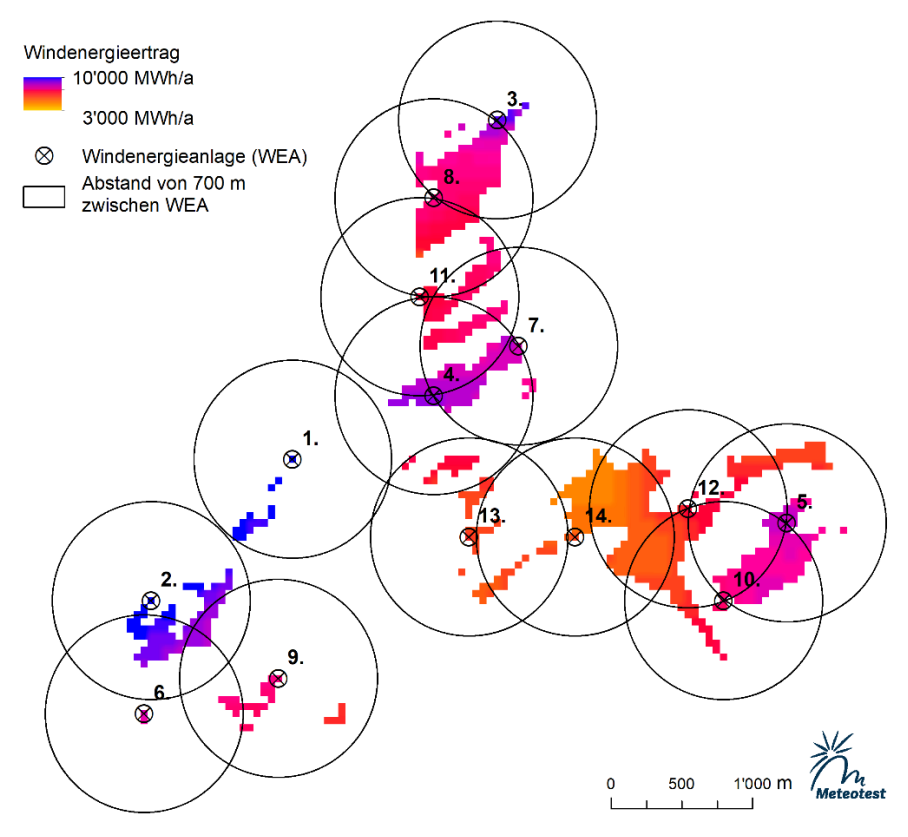

**Abbildung 5:Skizze mit Platzierung der Windenergieanlagen in einem Beispielgebiet. Die Reihenfolge der Platzierung ist neben den einzelnen Windenergieanlagen angegeben**

<span id="page-11-0"></span> $9$  Umweltbundesamt, 2013: Potenzial der Windenergie an Land.

Für jede platzierte Windenergieanlage, welche der Aussage von Tabelle 5 entspricht, ist aufgrund der Daten des Windatlas Schweiz, der Leistungskurve des generischen 3.45-MW-Turbinentyps sowie eines Systemwirkungsgrads<sup>[10](#page-12-1)</sup> von 90 % eine Produktion ermittelt worden. Tabelle 5 berücksichtigt den allgemeinen Planungsgrundsatz II zur Orientierung an hohen Windenergieerträgen, (vgl. Kapitel 2.1 Konzept Windenergie). Die Windenergieerträge werden dabei massgeblich von der mittleren Windgeschwindigkeit bestimmt.

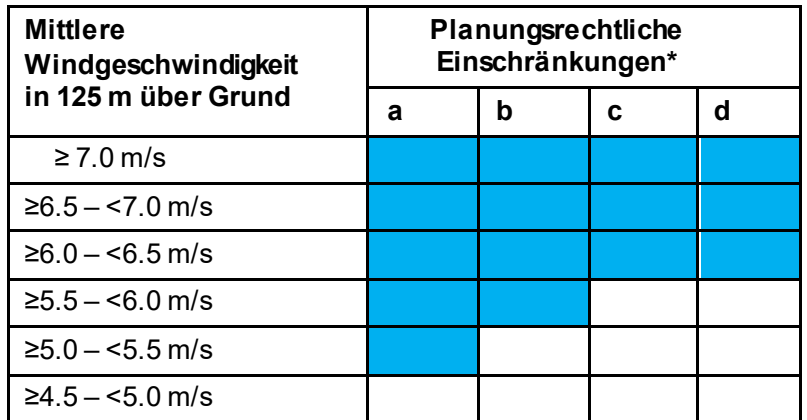

\*Bedeutung der Kategorien a bis c a = innerhalb von max. 1 Vorbehaltsgebiet b = innerhalb von 2 oder 3 Vorbehaltsgebieten  $c =$  innerhalb von mind. 4 Vorbehaltsgebieten d = innerhalb 1 Gebiet mit

Interessenabwägung bei nationalem Interesse + max. 1 Vorbehaltsgebiet

**Tabelle 5: Definition der Windenergieanlagenstandorte, welche aus Bundessicht für die Bestimmung v on Potenzialgebieten heranzuziehen sind (als Grundlage für v ertiefte Abklärungen auf Stufe Richtplan); die Definition – aufgrund v on mittlerer Windgeschwindigkeit und planungsrechtlichen Einschränkungen – ist blau herv orgehoben**

Die Produktionszahlen dieser potenziellen Windenergieanlagenstandorte sind im Weiteren pro Kanton aufsummiert worden, so dass die entsprechenden kantonalen Produktionszahlen als Grundlage für die Bestimmung des Orientierungsrahmens für den Beitrag pro Kanton an den Ausbau der Windenergieproduktion bis 2050 (vgl. Kapitel 3.3 des Konzepts Windenergie) dienlich sein konnten.

► Nach diesem Schritt sind die potenziellen Windenergieanlagenstandorte bestimmt, welche für die Bestimmung der hauptsächlichen Windpotenzialgebiete gemäss nachfolgendem Schritt 5 verwendet werden.

#### <span id="page-12-0"></span>**4.2.5 Schritt 5: Kartografische Darstellung**

Für die Identifikation der hauptsächlichen Windpotenzialgebiete aus Sicht des Bundes und ihre kartografische Darstellung wird auf die schweizweit ermittelten potenziellen Windenergieanlagenstandorte aus dem vorangehenden Schritt 4 abgestellt.

Die Darstellung der hauptsächlichen Windpotenzialgebiete basiert auf einem Algorithmus und Rasterzellen mit einer Kantenlänge von 2.5 km. Die ganze Schweiz wird dazu in Rasterzellen von 2.5 x 2.5 km eingeteilt. Durch die relativ grossen Rasterzellen wird klar, dass die Gebiete schematisch dargestellt sind. Entsprechend steht der Hinweischarakter für die kantonalen bzw. regionalen Planungsbehörden im Vordergrund und die ausgewiesenen Potenziale müssen durch die Kantone weiter analysiert werden.

Der Algorithmus zur Darstellung ist wie folgt definiert:

- a) Um alle potenziellen Windenergieanlagenstandorte aus Schritt 4 wird ein 1000-m-Puffer gelegt und bei Berührung oder Überschneidung entsprechende Cluster gebildet.
- b) Es werden alle Cluster mit ≥ fünf Windenergieanlagen selektioniert.
- c) Eine Rasterzelle von 2.5 x 2.5 km wird selektioniert, wenn sie einen Cluster gemäss Buchstabe b) schneidet oder sich mindestens vier Windenergieanlagen in der Rasterzelle befinden.

<span id="page-12-1"></span><sup>&</sup>lt;sup>10</sup> Der Systemwirkungsgrad ist der Anteil der durch die Technologie produzierten Energiemenge, die tatsächlich ins Stromnetz eingespeist wird und berücksichtigt bei der Windenergie u.a. die Anlagen-Verfügbarkeit, elektrische (Umwandlungs-) Verluste, Verluste durch hohe Turbulenz sowie Vereisungsverluste.

d) Die Selektion gemäss Buchstabe c) wird aufgehoben, wenn in der entsprechenden Rasterzelle weniger als zwei potenzielle Windenergieanlagenstandorte vorhanden sind oder 80 % und mehr der Rasterzelle mit starken Einschränkungen durch Bundesinteressen belegt sind (d.h.

20 oder mehr der 25 500x500m-Zellen innerhalb der entsprechenden 2.5 x 2.5 km Rasterzelle werden mit einer KBIK Kategorie 1 bis 3<sup>[11](#page-13-0)</sup> gemäss Tabelle 1 in Kapitel 3.2.1 dargestellt)

e) Die nach Schritt d) verbleibende Selektion erhält den Wert 1 zugeteilt und wird gemäss Legende eingefärbt. Die anderen Rasterzellen erhalten den Wert 0 zugeteilt und werden nicht eingefärbt bzw. sind transparent (vgl. Veranschaulichung in untenstehender Abbildung 6).

Das Vorgehen gemäss Buchstaben b) und c) wurde unter Berücksichtigung des allgemeinen Planungsgrundsatzes P1 zur räumlichen Konzentration (vgl. Kapitel 2.1 Konzept Windenergie) so gewählt.

► Nach diesem Schritt lässt sich für jede 2.5 x 2.5 km Rasterzelle aussagen, ob sie als hauptsächliches Windpotenzialgebiet dargestellt wird<sup>[12](#page-13-1)</sup>.

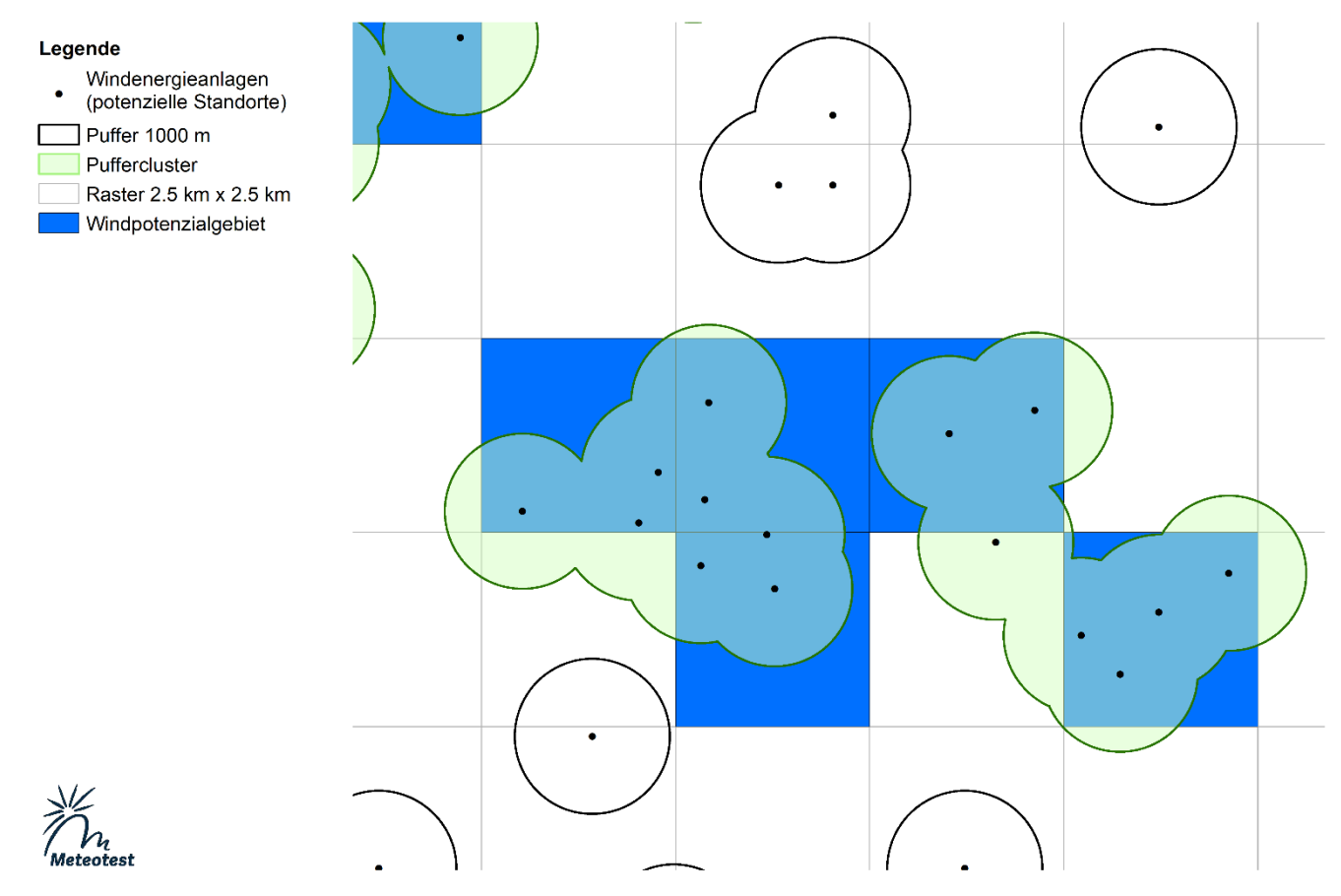

**Abbildung 6: Veranschaulichung der Darstellung der hauptsächlichen Potenzialgebiete in Verbindung mit den Resultaten der GIS Analyse aus Schritt 4 (v gl. Kapitel 4.2.4)**

<span id="page-13-0"></span><sup>&</sup>lt;sup>11</sup> Entspricht den Bauzonen mit Puffer (Lärmschutz), den Schutzgebieten ohne Interessensabwägung sowie den Flächen, die als "Grundsätzlich Ausschlussgebiet" definiert worden sind.

<span id="page-13-1"></span> $^{12}$  Dies bildet die Grundlage für die Aussage, welche Gebiete aus Sicht des Bundes im Rahmen der kantonalen Richtplanung auf eine Eignung für die Windenergienutzung abzuklären sind.

## <span id="page-14-0"></span>**5 Geodatensätze zu den berücksichtigten Bundesinteressen**

Der Geodatensatz "Bundesinteressen" (vgl. Kapitel 3 bzw. Karte im Anhang A-2 Konzept Windenergie) wie auch der Geodatensatz "Windpotenzialgebiete" (vgl. Kapitel 4 bzw. Karte im Anhang A-3 Konzept Windenergie) berücksichtigen ausgewählte Bundesinteressen und greifen für ihre Erstellung auf dieselben Geodatensätze zurück. Nachfolgend werden die berücksichtigten Bundesinteressen aufgelistet und dokumentiert, welche Datensätze dabei öffentlich zugänglich sind.

#### <span id="page-14-1"></span>**5.1 Geodatensätze zur Kategorie 1: Bauzonen mit Puffer (Lärmschutz)**

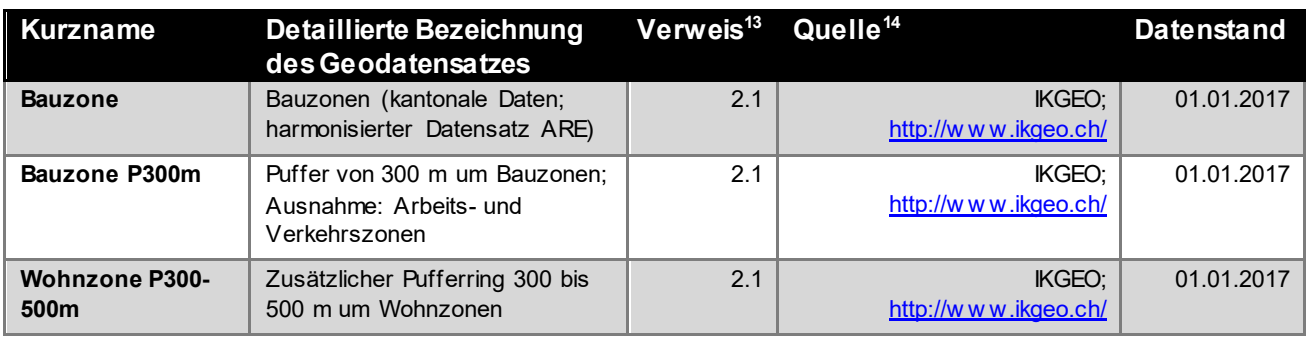

#### <span id="page-14-2"></span>**5.2 Geodatensätze zur Kategorie 2: Schutzgebiete ohne Interessenabwägung**

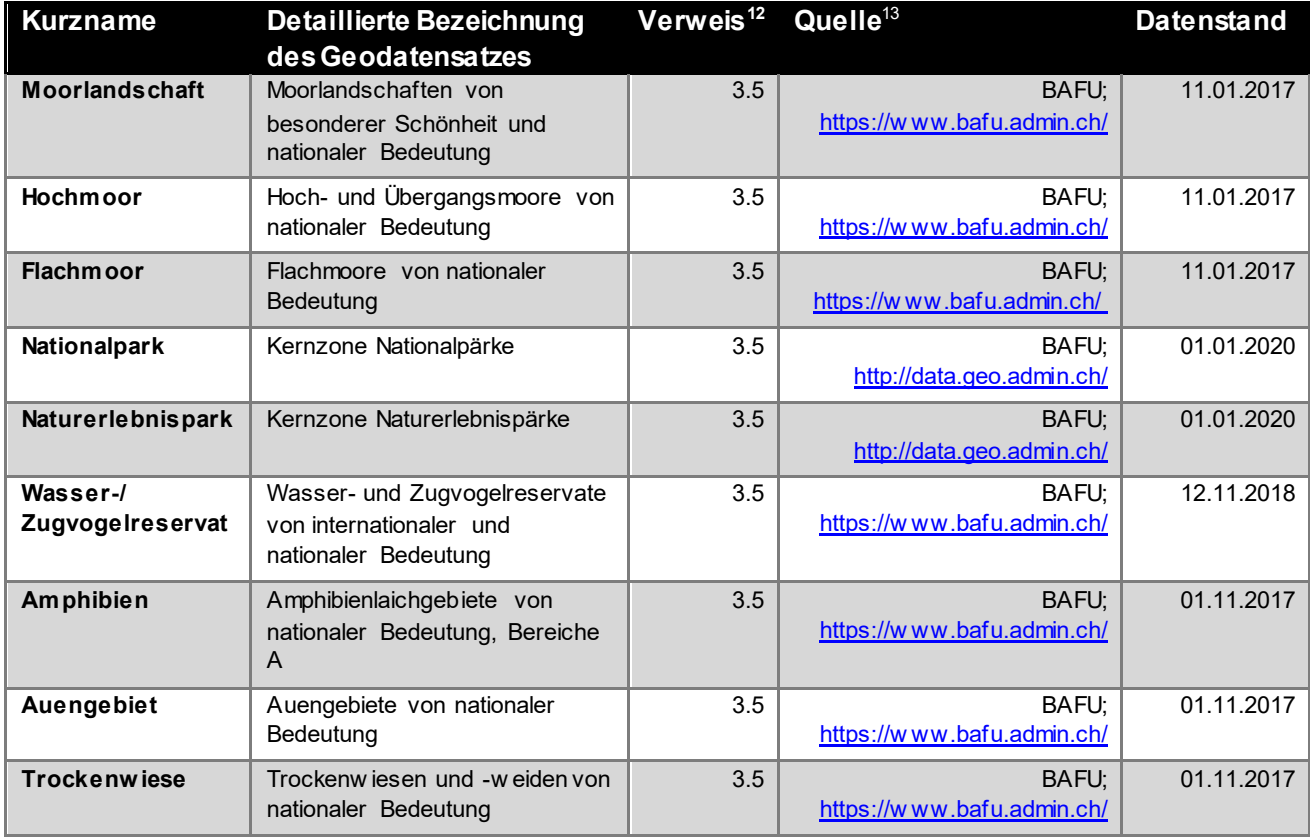

<span id="page-14-3"></span> <sup>13</sup> Der Verweis bezieht sich auf die Ziffern in der Tabelle von Kapitel 2.2.2 des Konzepts Windenergie mit den Grundsätzen zur Berücksichtigung der Bundesinteressen.

<span id="page-14-4"></span><sup>&</sup>lt;sup>14</sup> Für veröffentlichte Daten mit Link; der hinterlegte Link auf die entsprechende Unterseite kann klicken aktiviert werden.

## <span id="page-15-0"></span>**5.3 Geodatensätze zur Kategorie 3: Grundsätzliche Ausschlussgebiete**

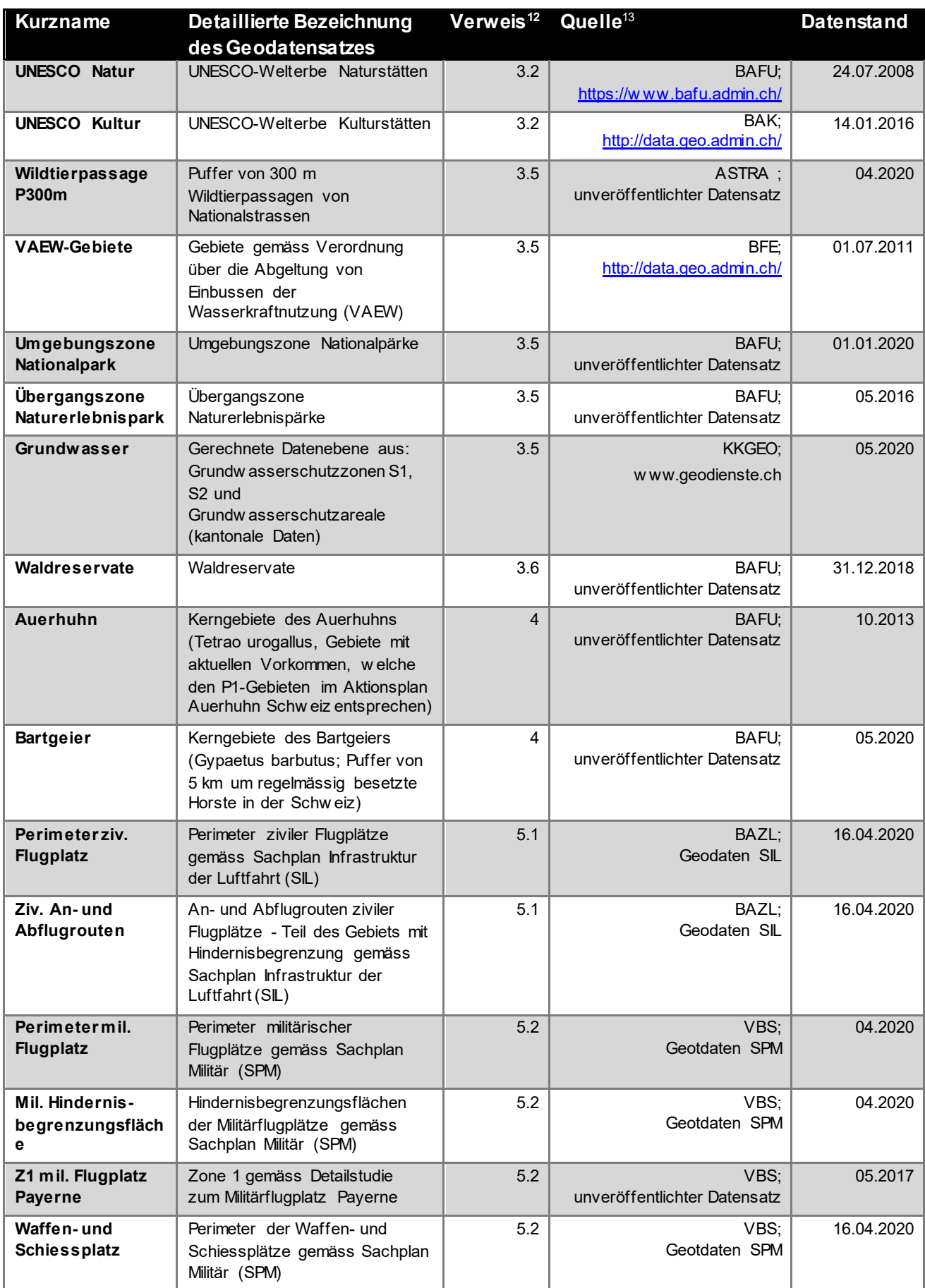

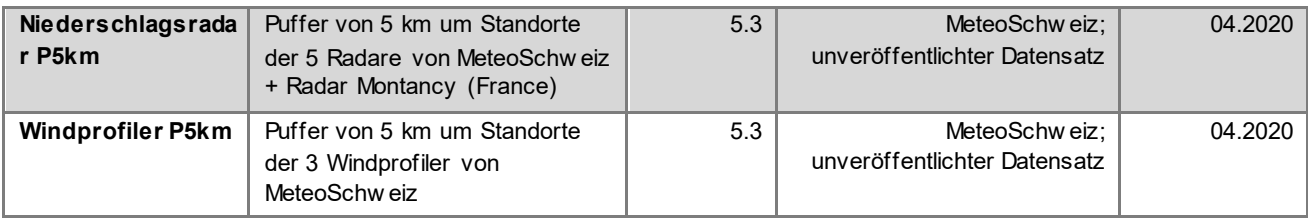

### <span id="page-16-0"></span>**5.4 Geodatensatz zur Kategorie 4: Gebiet mit Interessenabwägung bei nationalem Interesse**

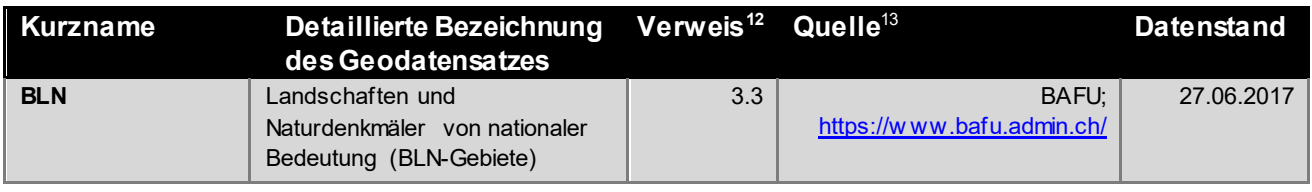

## <span id="page-16-1"></span>**5.5 Geodatensätze zur Kategorie 5: Vorbehaltsgebiete (nicht abschliessend)**

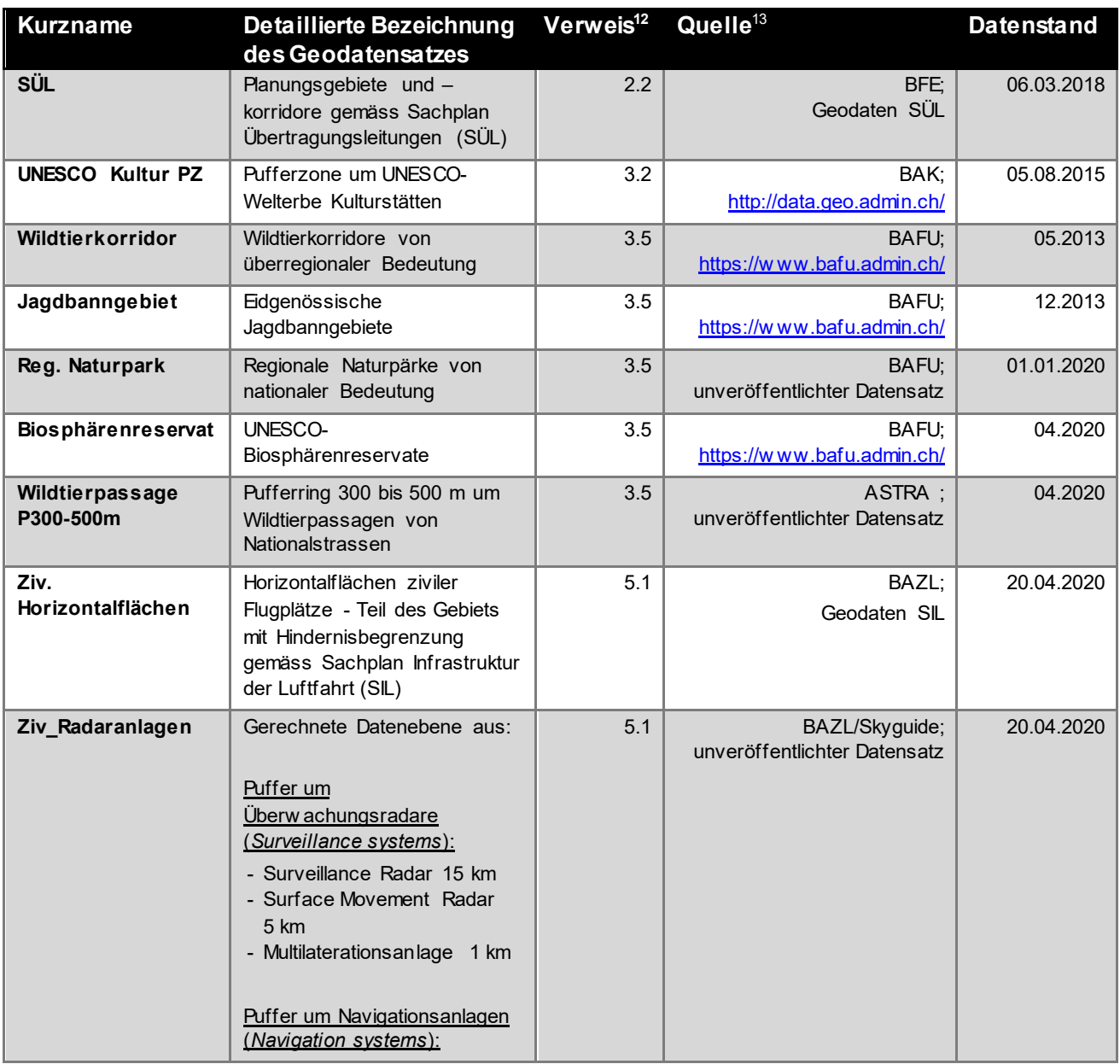

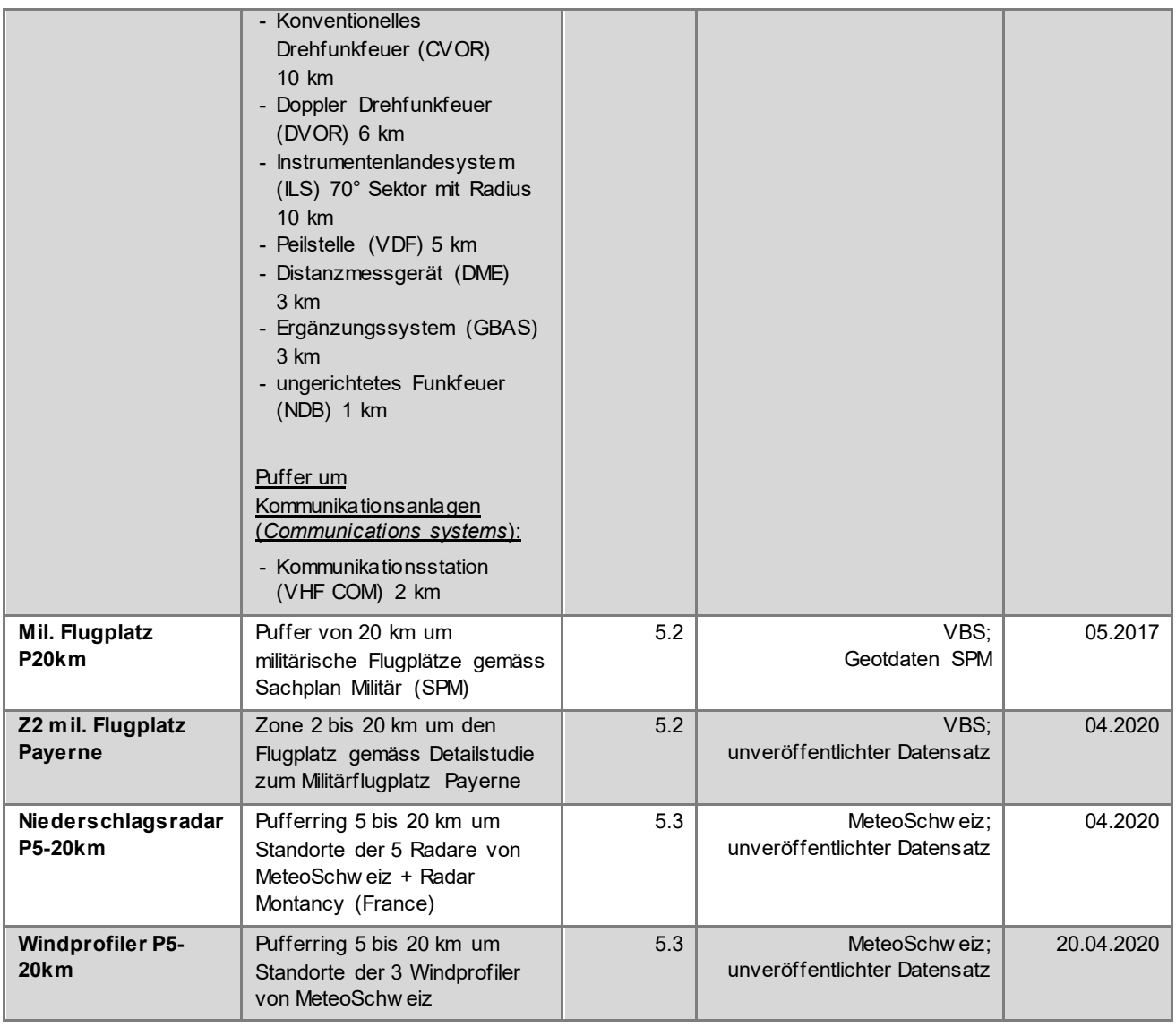

## <span id="page-17-0"></span>**5.6 Geodatensätze zur Kategorie 6: Weitere Einschränkungen (transparent, abrufbar)**

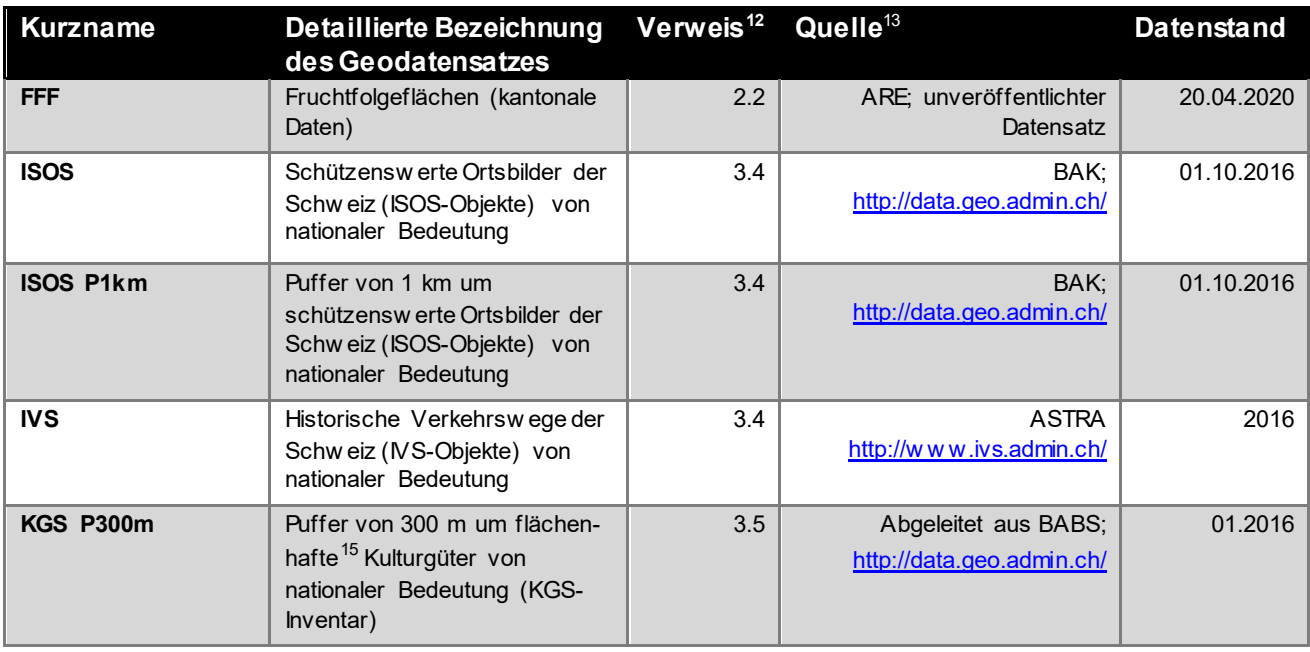

<span id="page-17-1"></span>15 Die entsprechenden Objekte sind im KGS-Inventar als Punkte erfasst.

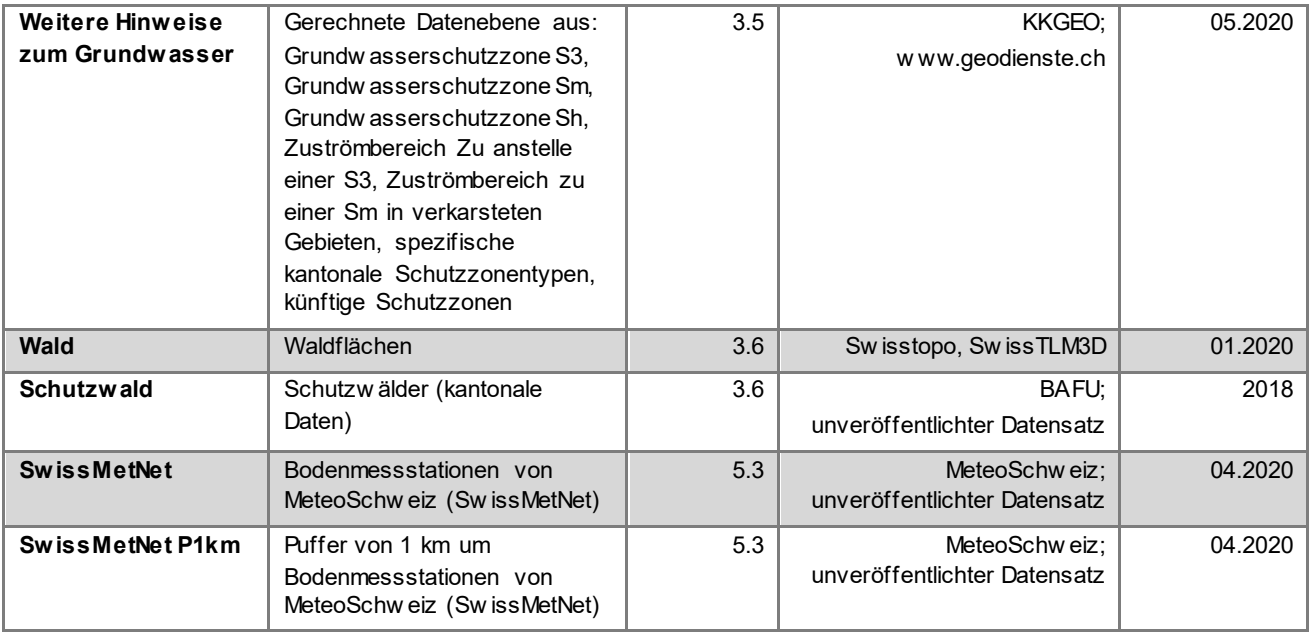

## <span id="page-19-0"></span>**6 Anhang**

Vergrössertes Abbild des Algorithmus aus Kapitel 3. Die grün hinterlegten Zahlen weisen auf die Anzahl der 500 x 500m grossen Zellen hin, die jeweils an einem Entscheidungspunkt gefiltert wurden.

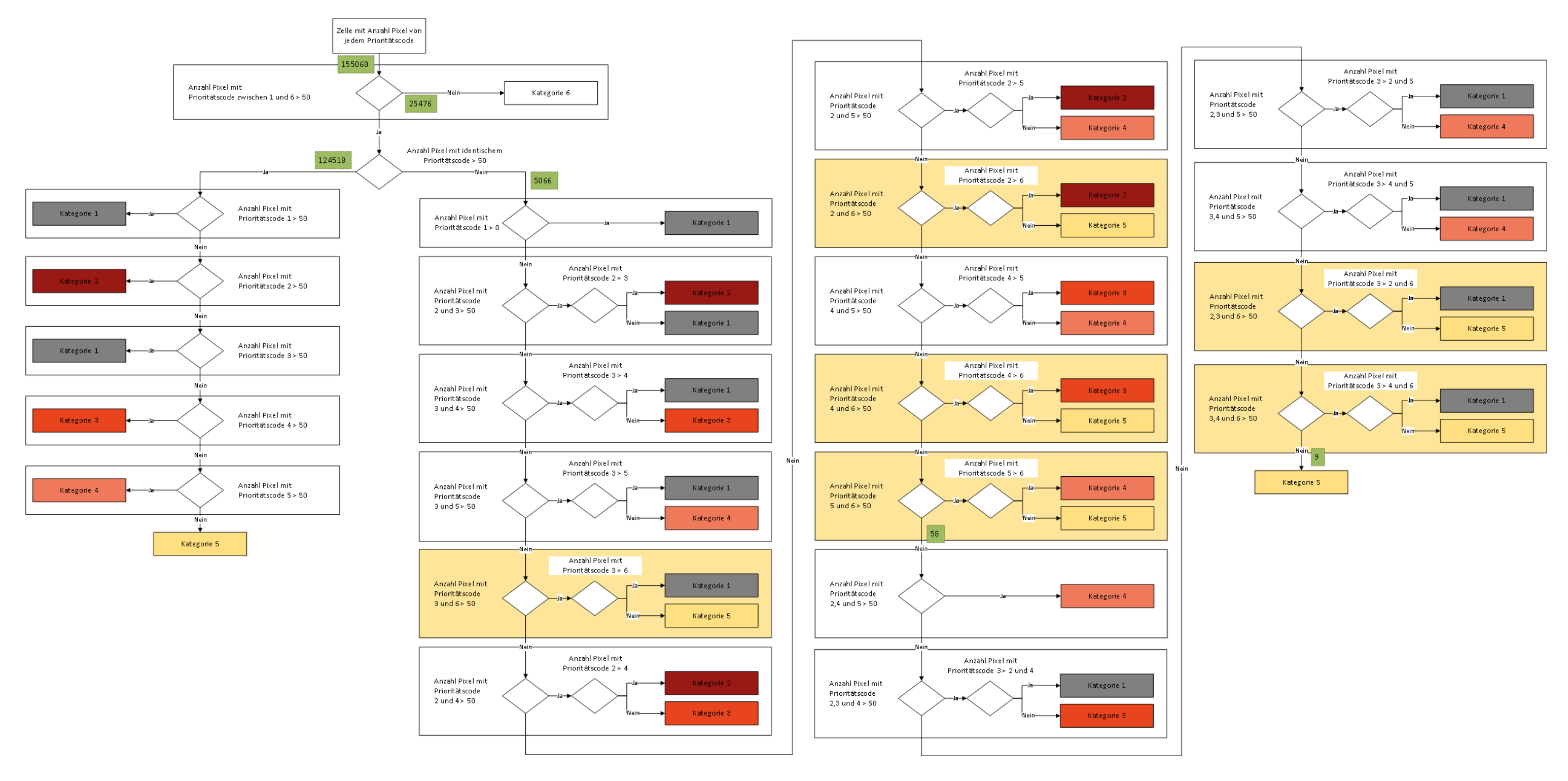